## **DIFFERENTES METHODES D'INSTALLATION**

## raccourci vers GMAO.accde raccourci vers GMAO.accde Serveur de fichiers BASE DE DONNEES GMAO.accde tablepasse.mdb **DOCUMENTATION** (dans le doosier GMAO) AVANTAGES : Déplacement du dossier sans casser les liens documentaires : **transport possible de la documentation** Facilité de mises à jour : un seul fichier à changer INCONVENIENTS : Sur certains réseaux, conflits entre les postes sur la GMAO (messages d'erreur, déconnexions) Ouvertude un peu longue de la GMAO **Fiabilité de la GMAO moindre si le réseau est chargé. METHODE 2 : Installation rapide dupliquée** BASE DE DONNEES GMAO1.accde GMAO2.accde AVANTAGES : Déplacement du dossier sans casser les liens

raccourci vers GMAO1.accde raccourci vers GMAO2.accde tablepasse.mdb **DOCUMENTATION** (dans le doosier GMAO) Serveur de fichiers

documentaires. **Permet de personnaliser les mots de passe Moins de risque de conflits entre les postes**

INCONVENIENTS : Moins de facilités de mises à jour : plusieurs fichiers et mots de passe à changer **Ouvertude un peu longue de la GMAO, surcharge du réseau**

## **METHODE 3 : Installation déportée (conseillée pour une exlpoitation industrielle en multipostes)**

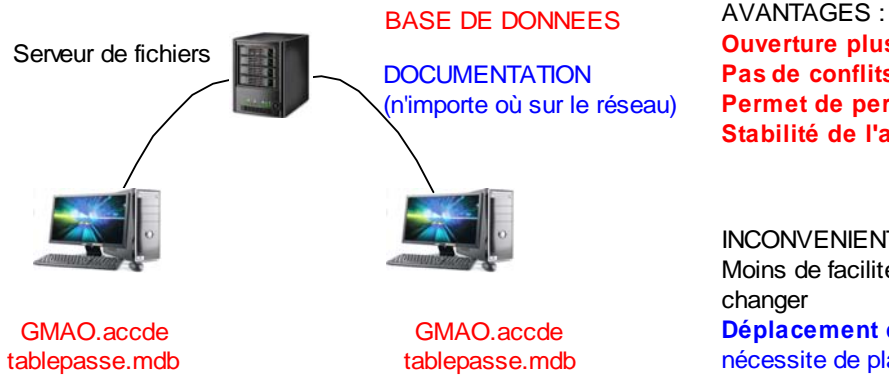

**Ouverture plus rapide de la GMAO Pas de conflits entre les postes sur la GMAO Permet de personnaliser les mots de passe Stabilité de l'application**

INCONVENIENTS : Moins de facilités de mises à jour : plusieurs fichiers à changer **Déplacement du dossier documentation impossible**, nécessite de placer des liens hypertextes en absolu

## **METHODE 1 : Installation rapide, réservée aux exploitations pédagogiques**